# **3GPP TSG-T (Terminals) Meeting #10 Bangkok, Thailand, 6 - 8 December, 2000**

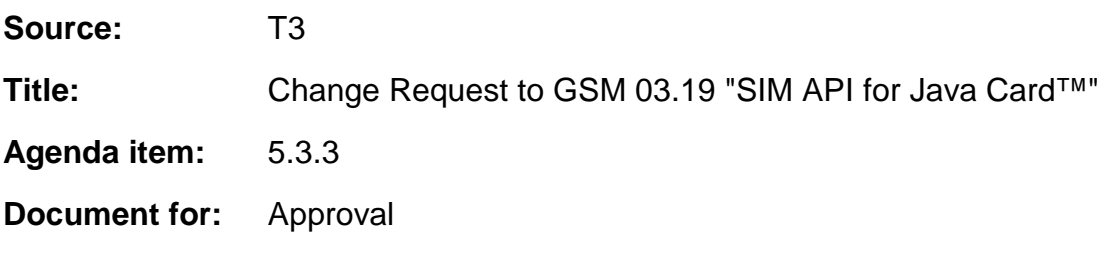

This document contains change requests to GSM 03.19 v7.3.0 agreed by T3.

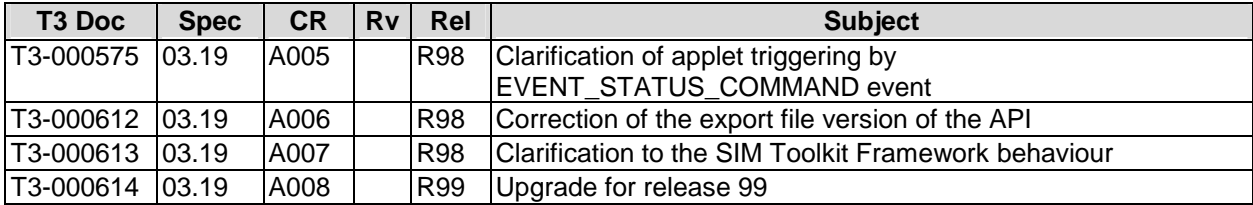

*(revised from T3-000528)*

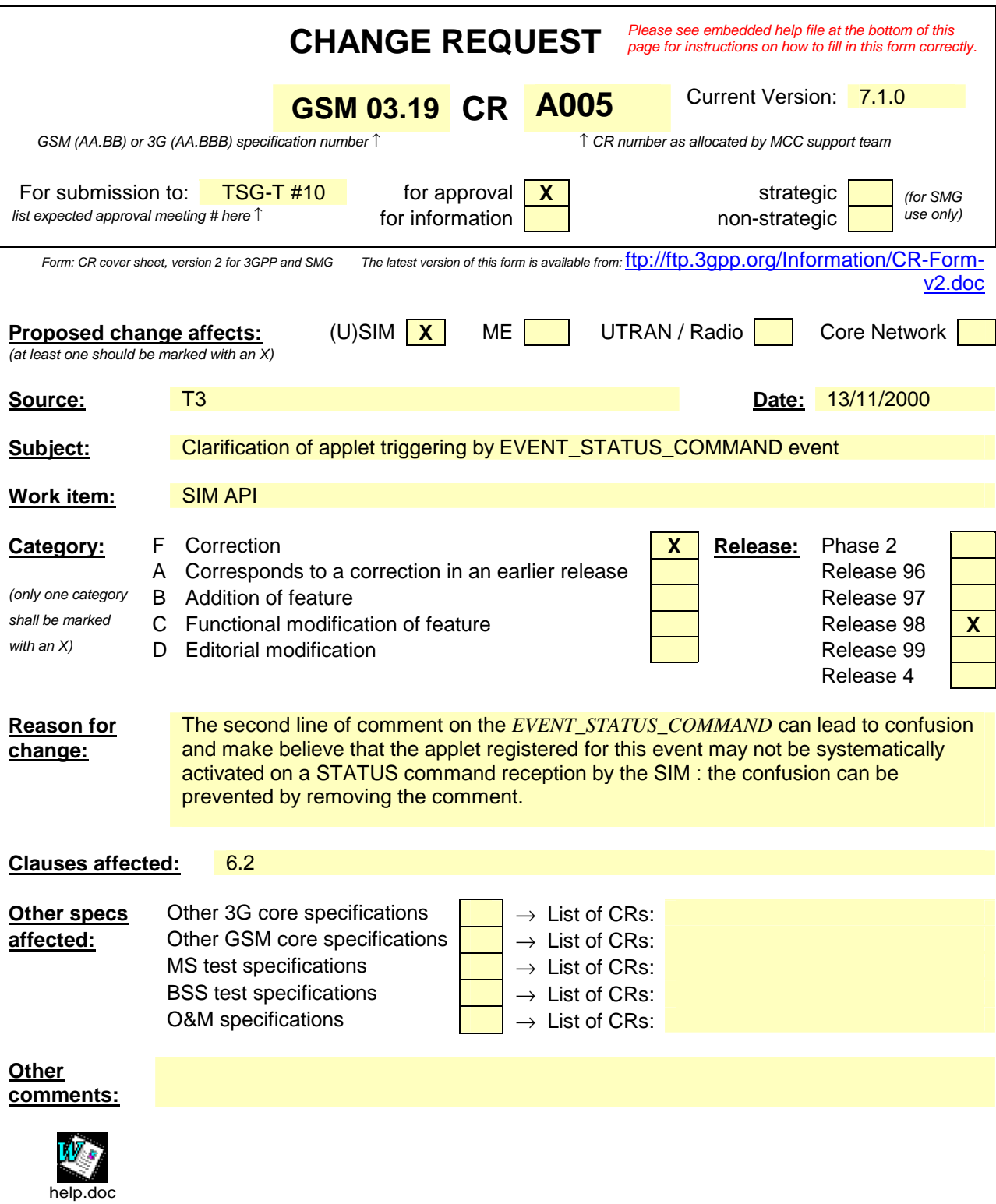

<--------- double-click here for help and instructions on how to create a CR.

# 6.2 Applet Triggering

The application triggering portion of the SIM Toolkit Framework is responsible for the activation of toolkit applets, based on the APDU received by the GSM application.

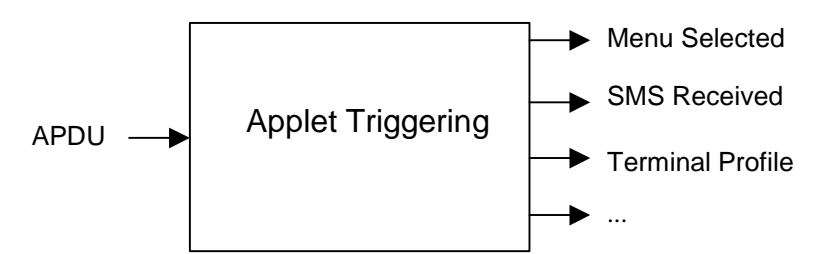

**Figure 3: toolkit applet triggering diagram** 

The ME shall not be adversely affected by the presence of applets on the SIM card. For instance a syntactically correct Envelope shall not result in an error status word in case of a failure of an applet. The only application as seen by the ME is the SIM application. As a result, a toolkit applet may throw an exception, but this error will not be sent to the ME.

The difference between a Java Card applet and a Toolkit applet is that the latter does not handle APDUs directly. It will handle higher level messages. Furthermore the execution of a method could span over multiple APDUs, in particular, the proactive protocol commands (Fetch, Terminal Response).

As seen above, when the GSM applet is the selected application and when a toolkit applet is triggered the *select*() method of the toolkit applet shall not be launched since the toolkit applet itself is not really selected.

Here after are the events that can trigger a toolkit applet :

### *EVENT\_PROFILE\_DOWNLOAD*

Upon reception of the Terminal Profile command by the SIM, the SIM Toolkit Framework stores the ME profile and then triggers the registered toolkit applet which may want to change their registry. A toolkit applet may not be able to issue a proactive command.

# [...]

## *EVENT\_UNRECOGNIZED\_ENVELOPE*

The unrecognized Envelope event will allow a toolkit applet to handle the evolution of the GSM 11.14 specification.

## *EVENT\_STATUS\_COMMAND*

At reception of a STATUS APDU command, the SIM Toolkit Framework shall trigger the registered toolkit applet.

As the SIM Toolkit Framework has control of the EVENT\_STATUS\_COMMAND event, it decides how often to trigger toolkit applets registered to this event. The result is that toolkit applets may be triggered more or less often than they are expecting. It is recommended that toolkit applet writers bear this in mind. Polling Interval cannot be used as an accurate timer.

A range of events is reserved for proprietary usage (from  $-128$  to  $-1$ ). The use of these events will make the toolkit applet incompatible.

The toolkit applet shall be triggered for the registered events upon reception, and shall be able to access to the data associated to the event using the methods provided by the *sim.toolkit.ViewHandler.EnvelopeHandler* class.

The order of triggering the toolkit applet shall follow the priority level of each toolkit applet defined at its loading. If several toolkit applets have the same priority level, the last loaded toolkit applet takes precedence.

*(REVISED VERSION OF T3-00 0566)*

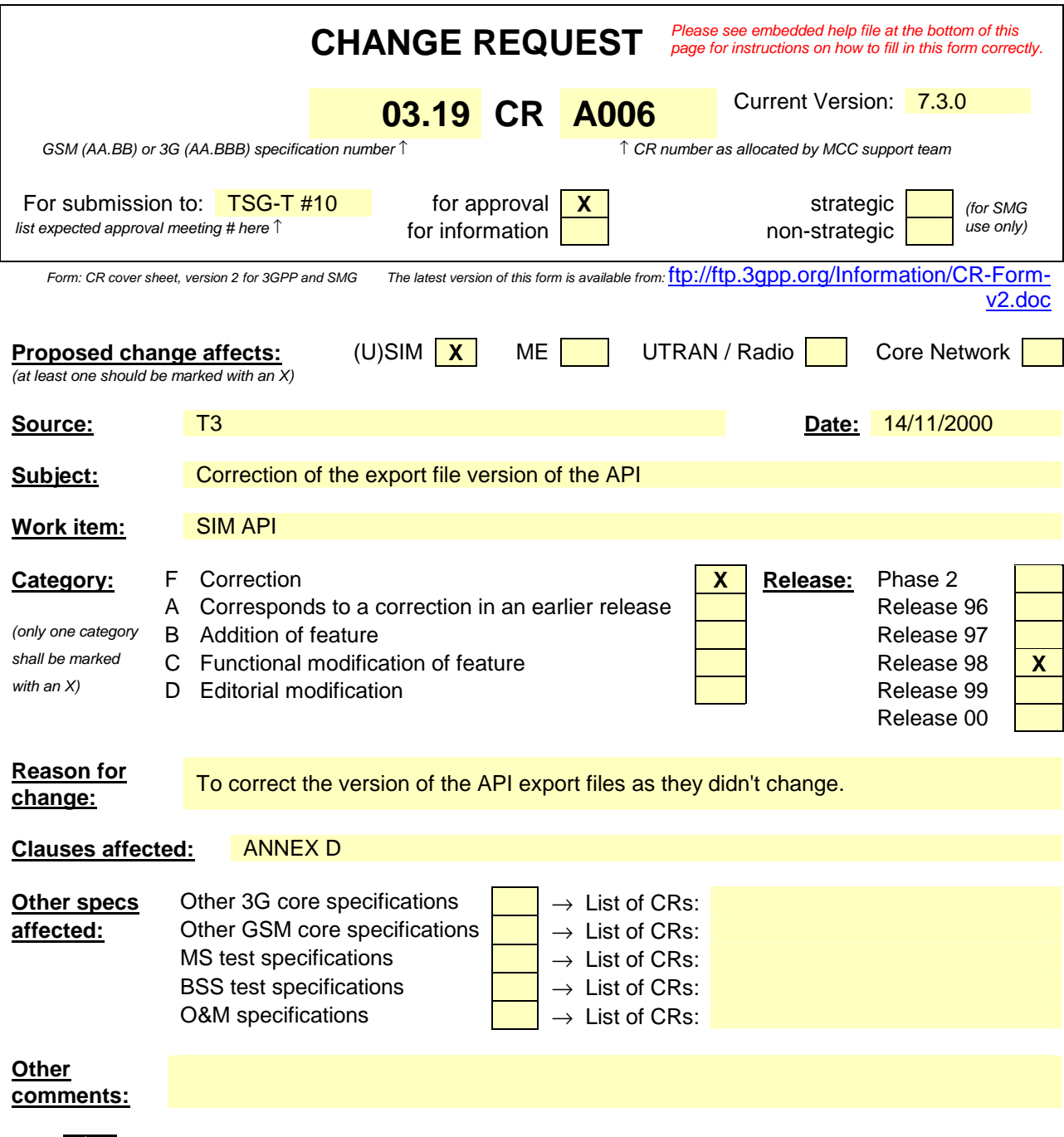

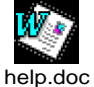

<--------- double-click here for help and instructions on how to create a CR.

# Annex D (Normative): SIM API package version management

The following table describes the relationship between each GSM 03.19 specification version and its SIM API packages AID and Major, Minor versions defined in the export files.

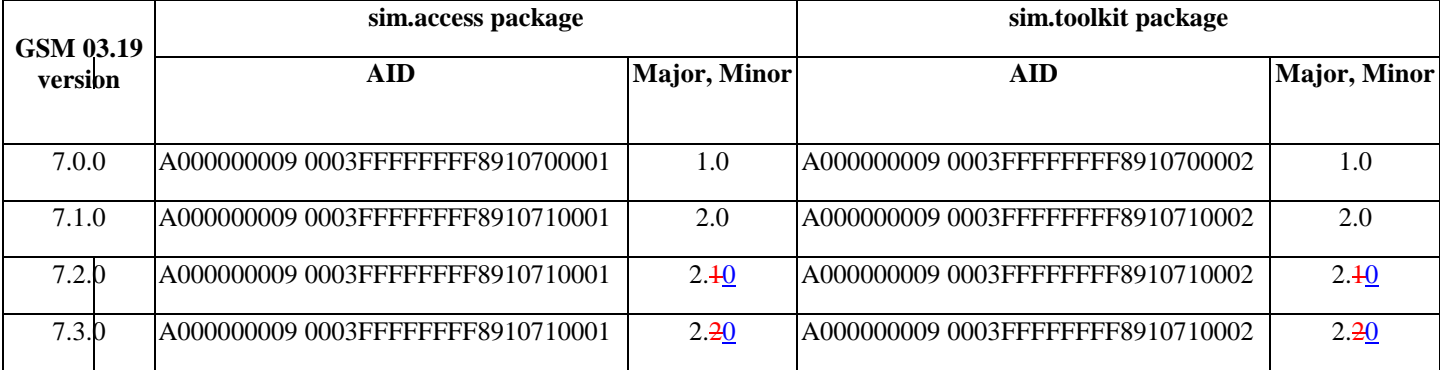

The package AID coding is defined in EG 201 220 [10]. The SIM API packages' AID are not modified by changes to Major or Minor Version.

The Major Version shall be incremented if a change to the specification introduces byte code incompatibility with the previous version.

The Minor Version shall be incremented if a change to the specification does not introduce byte code incompatibility with the previous version.

*(revised version of T3-00 0567)*

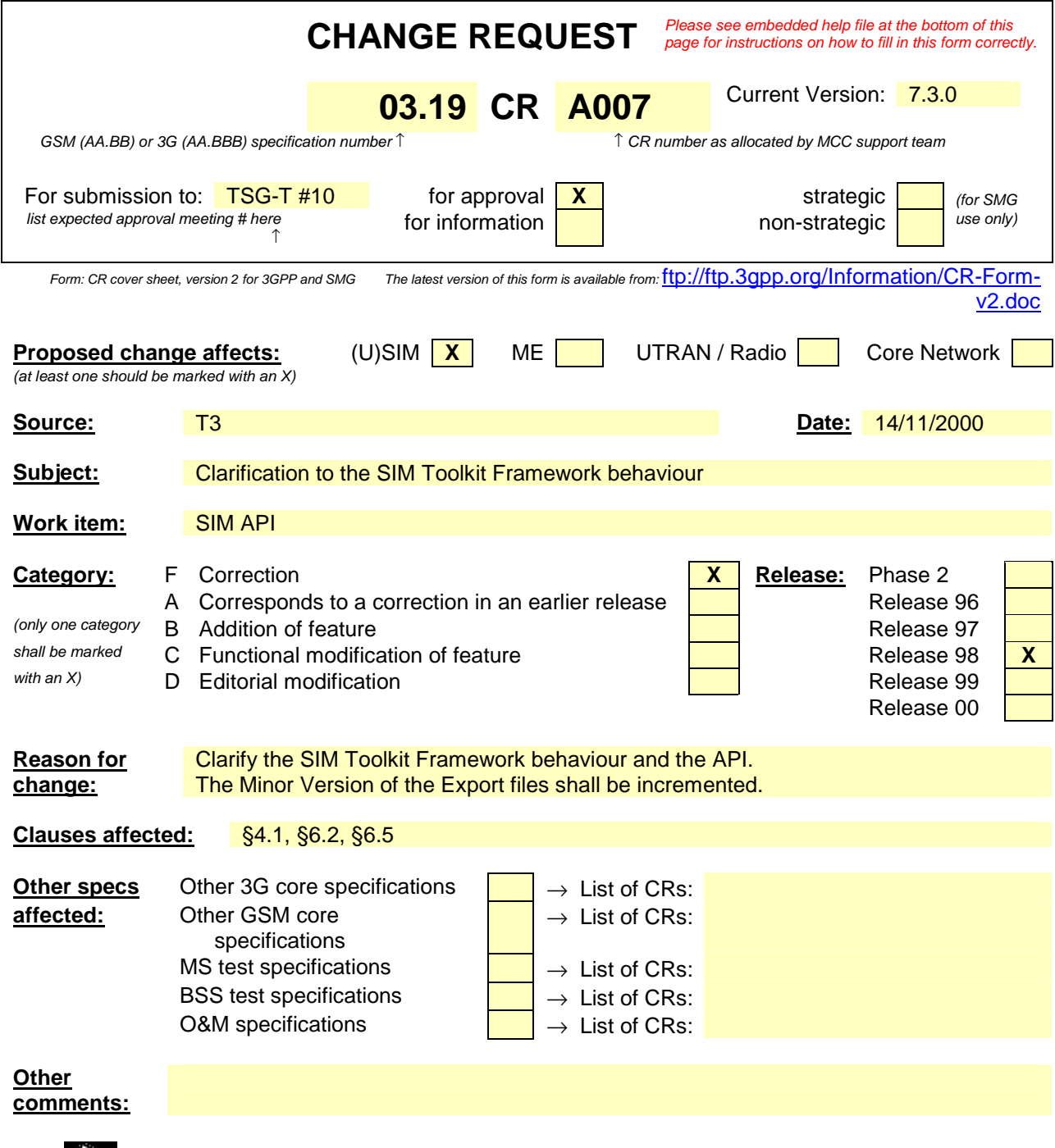

Wy help.doc

<--------- double-click here for help and instructions on how to create a CR.

# **4 Description**

The present document describes an API for the GSM SIM. This API allows application programmers access to the functions and data described in GSM 11.11 [2] and GSM 11.14 [3], such that SIM based services can be developed and loaded onto SIMs, quickly and, if necessarily, remotely, after the card has been issued.

This API is an extension to the Java Card 2.1 API [7] based on the Java Card 2.1 Runtime Environment [8].

## **4.1 GSM Java Card Architecture**

The over all architecture of the SIM Toolkit API based on Java Card 2.1 is:

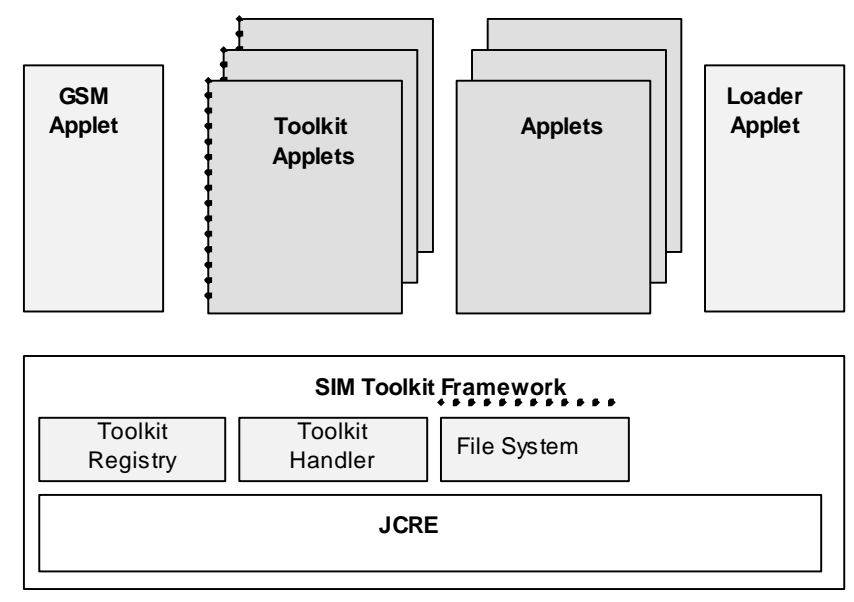

shareable interface . . . . . . .

## **Figure 1: GSM Java Card Architecture**

**SIM Toolkit Framework:** this is the GSM Java Card runtime environment, it is composed of the JCRE, the Toolkit Registry, the Toolkit Handler and the File System.

**JCRE:** this is specified in Java Card 2.1 Runtime Environment Specification [8] and is able to select any specific applet and transmit to it the process of its APDU.

**Toolkit Registry:** this is handling all the registration information of the toolkit applets, and their link to the JCRE registry.

**Toolkit Handler:** this is handlinges the availability of the system handler and the toolkit protocol (i.e. toolkit applet suspension).

File System: this contains the card issuer file system, and handles the file access control and the applet file context. It is a JCRE owned object implementing the shareable interface *sim.access.SIMView*.

**Applets:** these derive from javacard.framework.applet and provide the entry points : *process, select, deselect, install* as defined in the Java Card 2.1 Runtime Environment Specification [8].

**Toolkit applets:** these derive from javacard.framework.applet, so provide the same entry points, and implement the shareable interface *sim.toolkit.ToolkitInterface* so that these applets can be triggered by an invocation of their *processToolkit* method. These applets' AID is defined in EG 201 220[10].

**GSM Applet:** this is the default applet as defined in Java Card 2.1 Runtime Environment Specification [8], it behaves as regular applet e.g. when another applet is selected via the SELECT AID APDU its *deselect* method is invoked. It's AID is defined in EG 201 220[10]. This applet handles the GSM 11.11[2] APDUs, CHV1/2, the GSM authentication algorithm and the subscriber file access control according to GSM 11.11[2].

Loader applet: this is handling the installation and uninstallation of the applets as specified in the applet loading specification GSM 03.48 [4].

**Shareable interface:** this is defined in the Java Card 2.1 specifications.

## **4.2 Java Card Selection Mechanism**

The Java Card selection mechanism is defined in the Java Card Runtime Environment Specification [8].

# **5 GSM Framework**

# **5.1 Overview**

The GSM Framework consists of the GSM applet and the JCRE File System Object. The GSM Framework is based on two packages:

- The GSM low level package [FFS];
- The *sim.access* package, which allows applets to access the GSM files.

## **5.2 GSM file data access**

The following methods shall be offered by the API to card applets, to allow access to the GSM data:

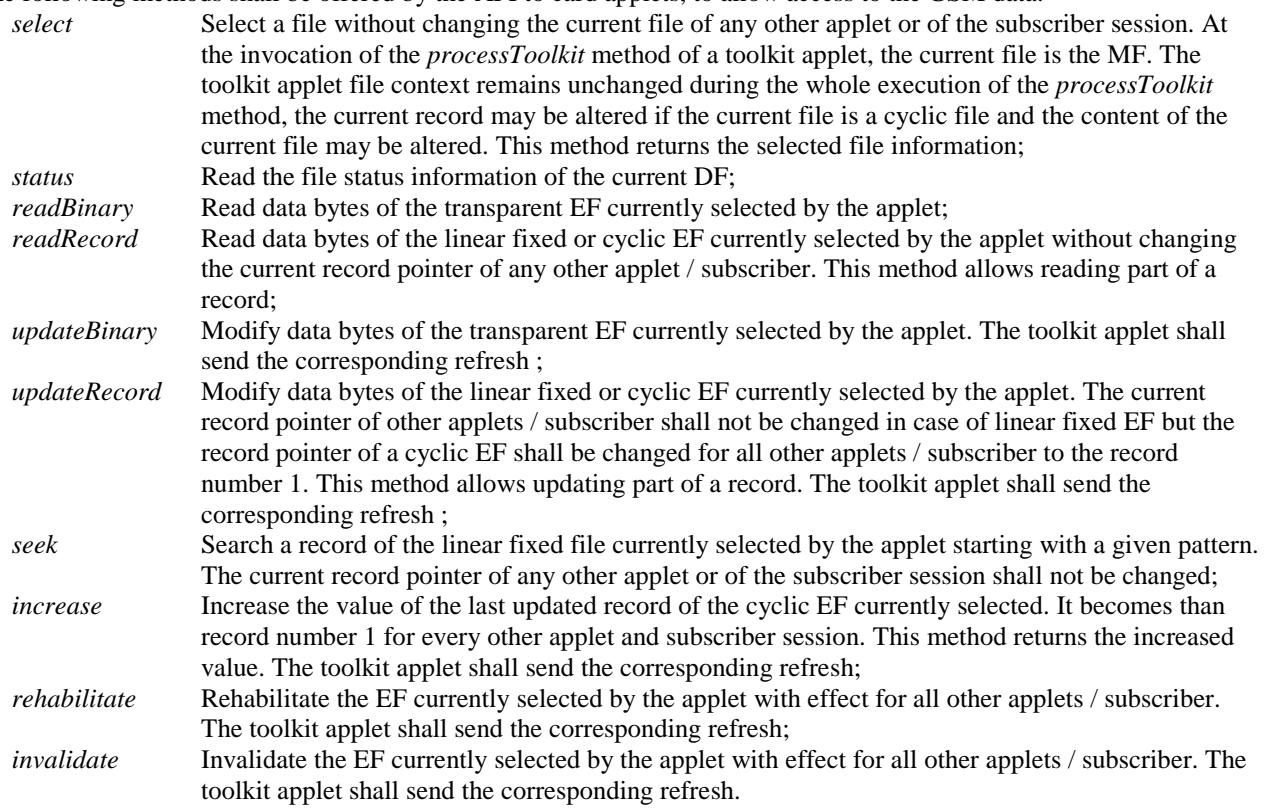

These methods are described in the *sim.access.SIMView* interface in Annex A.

## **5.3 Access control**

The Access Control privileges of the applet are granted during installation according to the level of trust. When an applet requests access to GSM or operator specific files, the SIM Toolkit Framework checks if this access is allowed by examination of the file control information stored on the card. If access is granted the SIM Toolkit Framework will process the access request, if access is not granted, an exception will be thrown.

[Contents and coding of the file(s) containing access control information will be defined in GSM 11.11]

# **5.4 GSM low Level API**

[FFS. This API allows the implementation of the GSM applet]

# **6 SIM Toolkit Framework**

# **6.1 Overview**

The SIM API shall consist of APIs for GSM 11.14 [3] (pro-active functions) and GSM 11.11 [2] (transport functions).

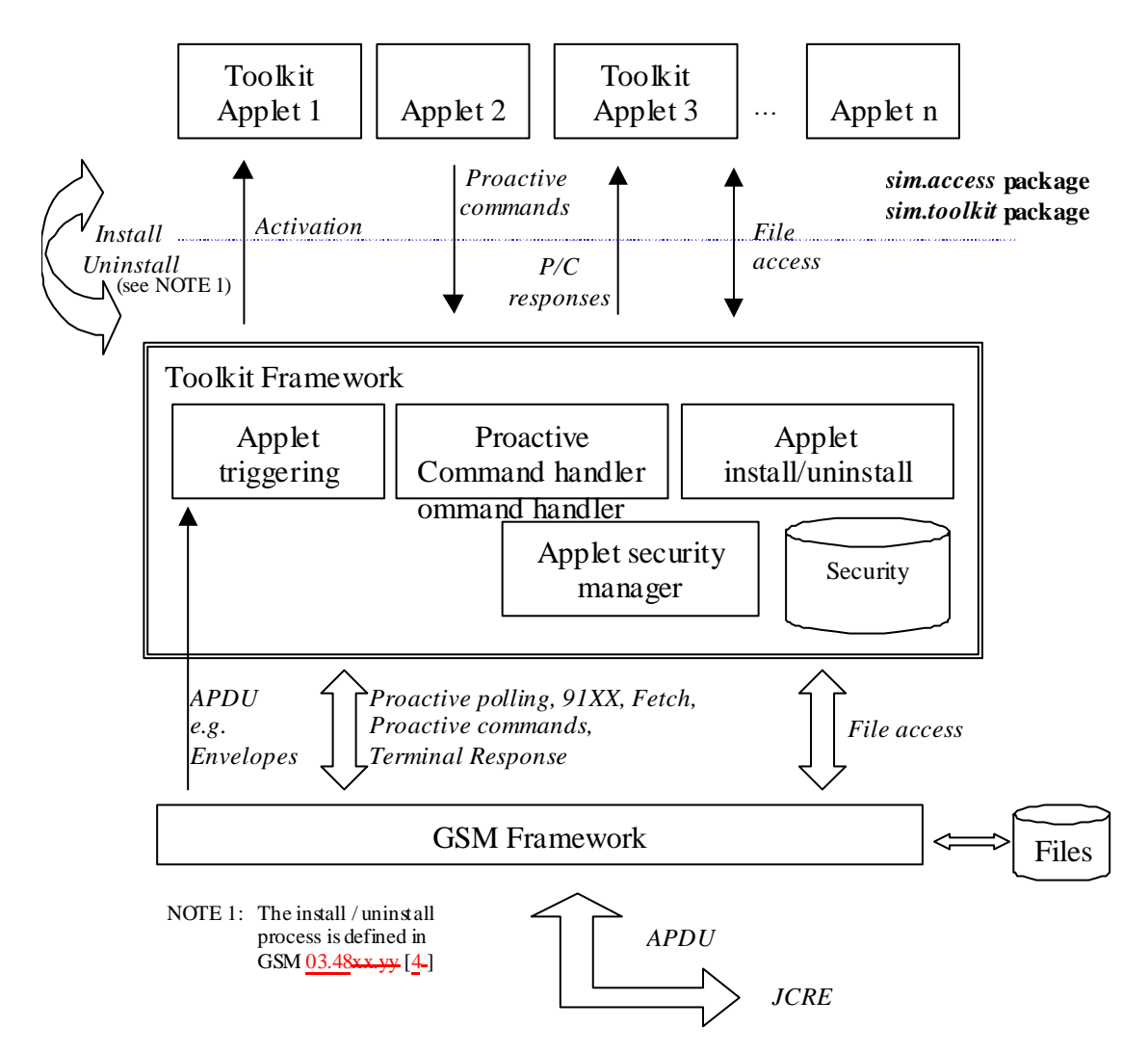

**Figure 2: SIM Toolkit Framework functional description** 

In this model, the GSM data field structure is viewed as a series of data objects to the API. In the physical model of course, they may still be stored in elementary fields, but classes will access these data as part of the objects within those classes.

## **6.2 Applet Triggering**

The application triggering portion of the SIM Toolkit Framework is responsible for the activation of toolkit applets, based on the APDU received by the GSM application.

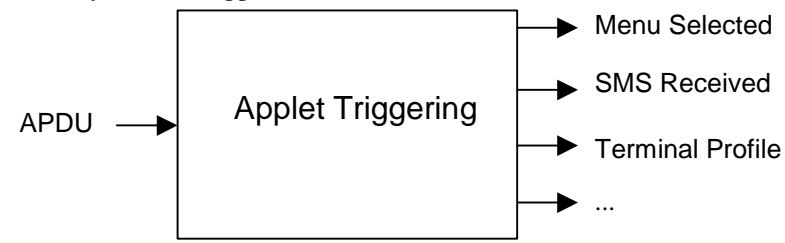

**Figure 3: toolkit applet triggering diagram** 

The ME shall not be adversely affected by the presence of applets on the SIM card. For instance a syntactically correct Envelope shall not result in an error status word in case of a failure of an applet. The only application as seen by the ME is the SIM application. As a result, a toolkit applet may throw an exception, but this error will not be sent to the ME. The difference between a Java Card applet and a Toolkit applet is that the latter does not handle APDUs directly. It will handle higher level messages. Furthermore the execution of a method could span over multiple APDUs, in particular, the proactive protocol commands (Fetch, Terminal Response).

As seen above, when the GSM applet is the selected application and when a toolkit applet is triggered the *select*() method of the toolkit applet shall not be launched since the toolkit applet itself is not really selected. Here after are the events that can trigger a toolkit applet :

#### *EVENT\_PROFILE\_DOWNLOAD*

Upon reception of the Terminal Profile command by the SIM, the SIM Toolkit Framework stores the ME profile and then triggers the registered toolkit applet which may want to change their registry. A toolkit applet may not be able to issue a proactive command.

#### *EVENT\_MENU\_SELECTION, EVENT\_MENU\_SELECTION\_HELP\_REQUEST*

A toolkit applet might be activated upon selection in the ME's menu by the user, or request help on this specific menu.

In order to allow the user to choose in a menu, the SIM Toolkit Framework shall have previously issued a SET UP MENU proactive command. When a toolkit applet changes a menu entry of its registry object, the SIM Toolkit Framework shall automatically dynamically update the menu stored in the ME during the current card session. The SIM Toolkit Framework shall use the data of the EFsume file when issuing the SET UP MENU proactive command.

The positions of the toolkit applet menu entries in the item list, the requested item identifiers and the associated limits (e.g. maximum length of item text string) are defined at the loading of the toolkit applet.

If at least one toolkit applet registers to EVENT\_MENU\_SELECTION\_HELP\_REQUEST, the SET UP MENU proactive command sent by the SIM Toolkit Framework shall indicate to the ME that help information is available.A toolkit applet registered for one or more menu entries, may be triggered by the event

EVENT\_MENU\_SELECTION\_HELP\_REQUEST, even if it is not registered to this event. A toolkit applet registered for one or more menu entries should provide help information.

*EVENT\_FORMATTED\_SMS\_PP\_ENV, EVENT\_UNFORMATTED\_SMS\_PP\_ENV,* 

*EVENT\_FORMATTED\_SMS\_PP\_UPD, EVENT\_UNFORMATTED\_SMS\_PP\_UPD* 

A toolkit applet can be activated upon the reception of a short message.

There are two ways for a card to receive an SMS : via the Envelope SMS-PP Data Download or the Update Record EFsms instruction.

The reception of the SMS by the toolkit applet cannot be guaranteed for the Update Record EFsms instruction. The received SMS may be :

- formatted according to GSM 03.48[4] or an other protocol to identify explicitly the toolkit applet for which the message is sent ;

- unformatted or using a toolkit applet specific protocol the SIM Toolkit Framework will pass this data to all registered toolkit applets.

*EVENT\_FORMATTED\_SMS\_PP\_ENV* 

This event is triggered by an envelope APDU containing an SMS\_DATADOWNLOAD BER TLV with an SMS\_TPDU simple TLV according to GSM03.48[4].

The SIM Toolkit Framework shall:

- verify the GSM03.48[4] security of the SMS TPDU ;
- trigger the toolkit applet registered with the corresponding TAR defined at applet loading;
	- take the optional Application Data posted by the triggered toolkit applet if present;
- secure and send the response packet.

The toolkit applet will only be triggered if the TAR is known and the security verified, application data will also be deciphered.

#### *EVENT\_UNFORMATTED\_SMS\_PP\_ENV*

The registered toolkit applets will be triggered by this event and get the data transmitted in the APDU envelope SMS\_DATADOWNLOAD.

But only the first toolkit applet triggered will be able to send back a response as defined by the rules in chapter 6.6.

#### *EVENT\_FORMATTED\_SMS\_PP\_UPD*

This event is triggered by Update Record EFsms with an SMS TP-UD field formatted according to GSM03.48[4].

The SIM Toolkit Framework shall :

- update the EFsms file with the data received, it is the up to the receiving toolkit applet to change the SMS stored in the file (i.e. the toolkit applet need to have access to the EFsms file)
- verify the GSM03.48[4] security of the SMS TPDU;
- convert the Update Record EFsms in a TLV List, an EnvelopeHandler;

trigger the toolkit applet registered with the corresponding TAR defined at applet loading;

The Update Record EFsms APDU shall be converted in a TLV list as defined below :

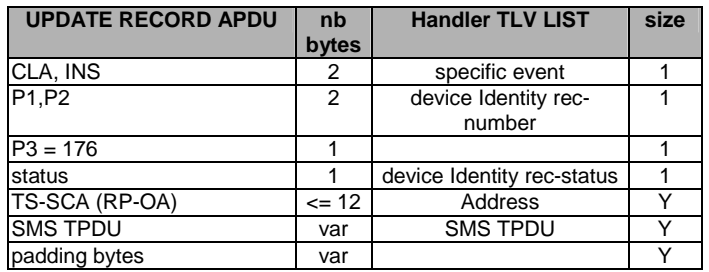

The EnvelopeHandler provided to the applet shall:

- return *BTAG\_SMS\_PP\_DOWNLOAD* to the *getEnvelopeTag()* method call;
- return the Simple TLV list length to the *getLength()* method call;
- contain the Simple TLV list :

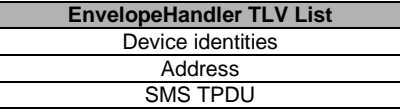

The applet should use the findTLV() methods to get each Simple TLV.

The Device Identity Simple TLV is used to store the information about the absolute record number in the EFsms file and the value of the EFsms record status byte, and formatted as defined below:

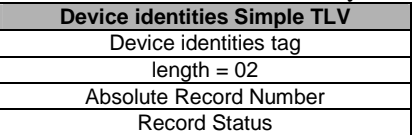

With the absolute record number the toolkit applet can update EFsms in absolute mode to change the received SMS in a readable text.

#### *EVENT\_UNFORMATTED\_SMS\_PP\_UPD*

The SIM Toolkit Framework will first update the EFsms file, convert the received APDU as described above, and then trigger all the registered toolkit applets. All of them may modify the content of EFsms (i.e. the toolkit applets need to have access to the EFsms file).

#### *EVENT\_UNFORMATTED\_SMS\_CB*

When the ME receives a new cell broadcast message, the cell broadcast page may be passed to the SIM using the envelope command. E.g. the application may then read the message and extract a meaningful piece of information which could be displayed to the user, for instance.

#### *EVENT\_CALL\_CONTROL\_BY\_SIM*

When the SIM is in call control mode and when the user dials a number, this number is passed to the SIM. Only one toolkit applet can handle the answer to this command: call barred, modified or accepted.

### *EVENT\_EVENT\_DOWNLOAD\_MT\_CALL, EVENT\_EVENT\_DOWNLOAD\_CALL\_CONNECTED,*

*EVENT\_EVENT\_DOWNLOAD\_CALL\_DISCONNECTED, EVENT\_EVENT\_DOWNLOAD\_LOCATION\_STATUS, EVENT\_EVENT\_DOWNLOAD\_USER\_ACTIVITY, EVENT\_EVENT\_DOWNLOAD\_IDLE\_SCREEN\_AVAILABLE,* 

# *EVENT\_EVENT\_DOWNLOAD\_CARD\_READER\_STATUS*

The toolkit applet will be triggered by the registered event download trigger, upon reception of the corresponding Envelope command.

In order to allow the toolkit applet to be triggered by these events, the SIM Toolkit Framework shall have previously issued a SET UP EVENT LIST proactive command. When a toolkit applet changes one or more of these requested events of its registry object, the SIM Toolkit Framework shall automatically dynamically update the event list stored in the ME during the current card session.

#### *EVENT\_MO\_SHORT\_MESSAGE\_CONTROL\_BY\_SIM*

Before sending an SMS MO entered by the user, the SMS is submitted to the SIM. Only one toolkit applet can register to this event

#### *EVENT\_TIMER\_EXPIRATION*

At the registration to this event the toolkit applet gets the reference to its timer. The toolkit applet can then manage the timer, it will be triggered at the reception of the APDU Envelope TIMER EXPIRATION.

The SIM Toolkit Framework shall reply busy to this Envelope APDU if it cannot guaranty to trigger the corresponding toolkit applet.

### *EVENT\_UNRECOGNIZED\_ENVELOPE*

The unrecognized Envelope event will allow a toolkit applet to handle the evolution of the GSM 11.14 specification.

#### *EVENT\_STATUS\_COMMAND*

At reception of a STATUS APDU command, the SIM Toolkit Framework shall trigger the registered toolkit applet.

As the SIM Toolkit Framework has control of the EVENT STATUS COMMAND event, it decides how often to trigger toolkit applets registered to this event. The result is that toolkit applets may be triggered more or less often than they are expecting. It is recommended that toolkit applet writers bear this in mind. Polling Interval cannot be used as an accurate timer.

A range of events is reserved for proprietary usage (from –128 to –1). The use of these events will make the toolkit applet incompatible.

The toolkit applet shall be triggered for the registered events upon reception, and shall be able to access to the data associated to the event using the methods provided by the *sim.toolkit.ViewHandler.EnvelopeHandler* class.

The order of triggering the toolkit applet shall follow the priority level of each toolkit applet defined at its loading. If several toolkit applets have the same priority level, the last loaded toolkit applet takes precedence.

## **6.3 Registration**

During it's installation the toolkit applet shall register to the JCRE and the SIM Toolkit Framework so that it can be triggered by both selection mechanisms.

The toolkit applet will have to call the *getEntry()* method to get a reference to it's registry and then to explicitly register to each event it requires.

The toolkit applet can change the events to which it is registered during its life cycle.

The toolkit applet will automatically register itself to some event e.g. *EVENT\_MENU\_SELECTION* by calling the corresponding method e.g. *initMenuEntry()*.

The API is described in the *sim.toolkit.ToolkitRegistry* class in Annex A.

## **6.4 Proactive command handling**

The SIM application toolkit protocol (i.e. 91xx, Fetch, Terminal Response) is handled by the GSM applet and the Toolkit Handler, the toolkit applet shall not handle those events.

The SIM Toolkit Framework shall provide a reference of the *sim.toolkit.ViewHandler.EditHandler.ProactiveHandler* to the toolkit applet so that when the toolkit applet is triggered it can :

- initialise the current proactive command with the *init*() method ;
- append several Simple TLV as defined in GSM 11.14 [3] to the current proactive command with the *appendTLV()* methods ;
- ask the SIM Toolkit Framework to send this proactive command to the ME and wait for the reply, with the *send()* method.

The GSM applet and the SIM Toolkit Framework shall handle the transmission of the proactive command to the ME, and the reception of the response. The SIM Toolkit Framework will then return in the toolkit applet just after the *send()*  method. It shall then provide to the toolkit applet the *sim.toolkit.ViewHandler.ProactiveResponseHandler*, so that the toolkit applet can analyse the response.

The proactive command is sent to the ME as defined and constructed by the toolkit applet without any check of the SIM Toolkit Framework.

The toolkit applet shall not issue the following proactive commands : SET UP MENU, SET UP EVENT LIST, POLL INTERVAL, POLLING OFF ; as those are system proactive commands that will affect the services of the SIM Toolkit Framework.

The SIM Toolkit Framework cannot guarantee that if the SET UP IDLE MODE TEXT proactive command is used by a toolkit applet, another toolkit applet will not overwrite this text at a later stage.

## **6.5 Envelope response handling**

To allow a toolkit applet to answer to some specific events (e.g. EVENT\_CALL\_CONTROL\_BY\_SIM) the SIM Toolkit Framework shall provide the *sim.toolkit.ViewHandler.EditHandler.EnvelopeResponseHandler*. The toolkit applet can then post a response to some events with the *post()* or the *postAsBERTLV()* methods, the toolkit applet can continue it's processing (e.g. prepare a proactive command) the SIM Toolkit Framework will return the response APDU defined by the toolkit applet (i.e. 9F xx or 9E xx).

### **6.6 Handler availability**

The system handlers : ProactiveHandler, ProactiveResponseHandler, EnvelopeHandler and EnvelopeResponseHandler are Temporary JCRE Entry Point Object as defined in the Java Card Runtime Environment Specification [8]. The following table describes the minimum availability of the handlers for all the events at the invocation of the processToolkit method of the toolkit applet.

| EVENT_                                                                                                    |   | Reply ProactiveHandler Envelop EnvelopeRespon<br>busy   ProactiveRespon   eHandler  <br>seHandler |   | seHandler | Nb of<br>triggered /<br>registrered<br><b>Applet</b> |
|----------------------------------------------------------------------------------------------------|---|---------------------------------------------------------------------------------------------------|---|-----------|------------------------------------------------------|
| FORMATTED_SMS_PP_ENV                                                                                                 | Υ | Υ                                                                                                 | Υ | Υ         | $1/n$ (per TAR)                                      |
| FORMATTED SMS PP UPD                                                                                                 | N | Y                                                                                                 | Y | N         | $1/n$ (per TAR)                                      |
| UNFORMATTED_SMS_PP_ENV                                                                                               | Y | Υ                                                                                                 | Υ | Υ         | n/n                                                  |
| UNFORMATTED SMS PP UPD                                                                                               | N | Υ                                                                                                 | Υ | N         | n/n                                                  |
| UNFORMATTED_SMS_CB                                                                                                   | Ÿ | Y                                                                                                 | Ÿ | N         | n/n                                                  |
| MENU SELECTION                                                                                                    | Y | Υ                                                                                                 | Y | N         | $1/n$ (per Item Id)                                  |
| MENU_SELECTION_HELP_REQUEST                                                                                          | Ÿ | Υ                                                                                                 | Υ | N         | $1/n$ (per Item Id)                                  |
| CALL CONTROL                                                                                                    | N | Y/N (see Note 2)                                                                                  | Υ | Υ         | 1/1                                                  |
| SMS_MO_CONTROL                                                                                                    | N | Y/N (see Note 2)                                                                                  | Y | Υ         | 1/1                                                  |
| TIMER EXPIRATION                                                                                                    | Υ |                                                                                                   | Y | N         | $1/8$ (per timer)<br>(see Note 1)                    |
| EVENT DOWNLOAD                                                                                                    |   |                                                                                                   |   |           |                                                      |
| MT CALL                                                                                                    | Υ | Υ                                                                                                 | Υ | N         | n/n                                                  |
| CALL CONNECTED                                                                                                    | Ÿ | Υ                                                                                                 | Y | N         | n/n                                                  |
| CALL DISCONNECTED                                                                                                    | Ÿ | Υ                                                                                                 | Ÿ | N         | n/n                                                  |
| <b>LOCATION STATUS</b>                                                                                               | Υ | Υ                                                                                                 | Y | N         | n/n                                                  |
| <b>USER ACTIVITY</b>                                                                                                 | Υ | Υ                                                                                                 | Υ | N         | n/n                                                  |
| <b>IDLE SCREEN AVAILABLE</b>                                                                                         | Ÿ | Y                                                                                                 | Y | N         | n/n                                                  |
| <b>CARD READER STATUS</b>                                                                                            | Y | Y                                                                                                 | Υ | N         | n/n                                                  |
| UNRECOGNISED_ENVELOPE                                                                                                | Ÿ |                                                                                                   | Y | Y         | n/n                                                  |
| STATUS COMMAND                                                                                                    | N | Y/N (see Note 2)                                                                                  | N | N         | n/n                                                  |
| PROFILE DOWNLOAD                                                                                                    | N | Y/N (see Note 2)                                                                                  | N | N         | n/n                                                  |
| MOTE 4. . On the substantial consistence is consistent that the consistence of the consistence of the constant $\mu$ |   |                                                                                                   |   |           |                                                      |

**Table 1: Handler availability for each event** 

One toolkit applet can register to several timers, but a timer can only be allocated to one toolkit applet. Note 2: Y/N means that handlers may / may not be available depending whether a proactive session is

The following rules define the minimum requirement for the availability of the system handlers and the lifetime of their content.

#### *ProactiveHandler:*

ongoing.

- The ProactiveHandler is valid from the invocation to the termination of the processToolkit method.
- If a proactive command is pending the ProactiveHandler may not be available.
- At the processToolkit method invocation the TLV-List is cleared.
- At the call of it's init method the content is cleared and then initialised.
- After a call to ProactiveHandler.send method the handler will remain unchanged (i.e. previously send proactive command) until the ProactiveHandler.init or appendTLV methods are called.

#### *ProactiveResponseHandler:*

- The ProactiveResponseHandler may not be available before the first call to ProactiveHandler.send method, if available the content is cleared.
- The ProactiveResponseHandler is available after the first call to the ProactiveHandler.send method to the termination of the processToolkit method.
- If a proactive command is pending the ProactiveResponseHandler may not be available.
- The ProactiveResponseHandler content is changed after the call to ProactiveHandler.send method and remains unchanged until next call to the ProactiveHandler.send method.

#### *EnvelopeHandler:*

- The EnvelopeHandler and its content are available for all triggered toolkit applets (see Table1), from the invocation to the termination of their processToolkit method.
- The SIM Toolkit Framework guarantees that all registered toolkit applet are triggered and receive the data.

#### *EnvelopeResponseHandler:*

- The EnvelopeResponseHandler is available for all triggered toolkit applets, until a toolkit applet has posted an envelope response or sendt a proactive command. After a call to the post method the handler is not longer available.
- The EnvelopeResponseHandler content must be posted before the first invocation of a ProactiveHandler.send method or before the termination of the processToolkit, so that the GSM applet can offer these data to the ME (eg 9Fxx/9Exx). After the first invocation of the ProactiveHandler.send method the EnvelopeResponseHandler is no more available.

The following diagram illustrates these rules.

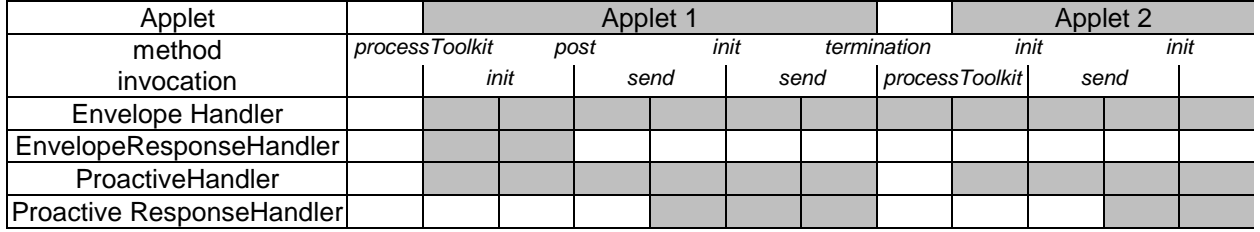

### **Figure 5: Typical handler availability for toolkit applets (see Table 1 for detail)**

### **6.7 SIM Toolkit Framework behaviour**

The following rules define the SIM Toolkit Framework behaviour for :

- Triggering of a toolkit applet (invocation of the *processToolkit()* method from the *ToolkitInterface* shareable interface) :
	- The current context is switched to the toolkit applet.
	- A pending transaction is aborted.
	- There is no invocation of the *select()* or the *deselect()* methods.
	- The CLEAR\_ON\_DESELECT transient object can not be accessed and not created as defined in Java Card 2.1 Runtime Environment Specification [8], as the current selected application is unchanged (eg GSM applet) and does not correspond to the current context which is the toolkit applet.
	- The current file context of the toolkit applet is the MF.
	- The current file context of the current selected applet is unchanged.
	- The toolkit applet cannot access the APDU object.
- Termination of a toolkit applet (return from the *processToolkit()* method):
	- The JCRE switches back to the context of the current selected applet, the GSM applet.
	- There is no invocation of the *select*() or the *deselect*() methods.
	- A pending toolkit applet transaction is aborted.
	- The transient data are unchanged.
	- The current file context of the toolkit applet is lost.
	- The current file context of the current selected applet is unchanged.
- The GSM applet shall not rely on the APDU object content. The APDU content may be changed by the system [For Further Study as the interface between the toolkit system and the GSM applet is not defined yet]
- Invocation of *ProactiveHandler.send()* method :
	- During the execution there might be other context switches, but at the return of the *send()* method the toolkit applet context is restored.
	- There is no invocation of the *select()* or the *deselect()* methods.
	- A pending toolkit applet transaction at the method invocation is aborted.
	- The current file context of the toolkit applet is unchanged (see chapter 5.2). The *send()* method will never return if the GSM applet is deselected and another applet is explicitly selected.
- Emission of system proactive commands (SIM Toolkit framework dynamic behaviour)
	- The SIM Toolkit Framework shall send its system proactive command as soon as no proactive session is pending and all the applets registered to the current events have been triggered and have returned from the processToolkit method invocation.

### **6.8 Usage of ViewHandler and EditHandler**

The ViewHandler and EditHandler classes have been defined to group the properties of the system handler, and may be used in the future to provide a simple mechanism to the toolkit applet to handle TLV lists.

# **7 SIM toolkit applet**

# **7.1 Applet Loading**

The SIM API card shall be compliant to the Java Card 2.1 VM Architecture Specification [9] and to the Annex B to guarantee interoperability at byte code Level.

The applet loading mechanism, protocol and applet life cycle are defined in GSM 03.48 [4]<br>7.2 Object Sharing

## **7.2 Object Sharing**

The sharing mechanism defined in Java Card 2.1 API Specification [7] and Java Card 2.1 Runtime Environment Specification [8] shall be used by the applet to share data.

The byte parameter of the *getShareableInterfaceObject()* method shall be set to zero (i.e. '00') when the *ToolkitInterface* reference is required.

# Annex A (normative): Java Card SIM API

The attached file "0319\_710740\_AnnexA.zip" contains source files for the Java Card SIM API.

[the HTML and JAVA source files will be included]

# Annex B (normative): Java Card SIM API identifiers

The attached file "0319\_710740\_AnnexB.zip" contains source files for the Java Card SIM API identifiers. [the export files will be included]

# Annex C (Normative): SIM API package version management

The following table describes the relationship between each GSM 03.19 specification version and its SIM API packages AID and Major, Minor versions defined in the export files.

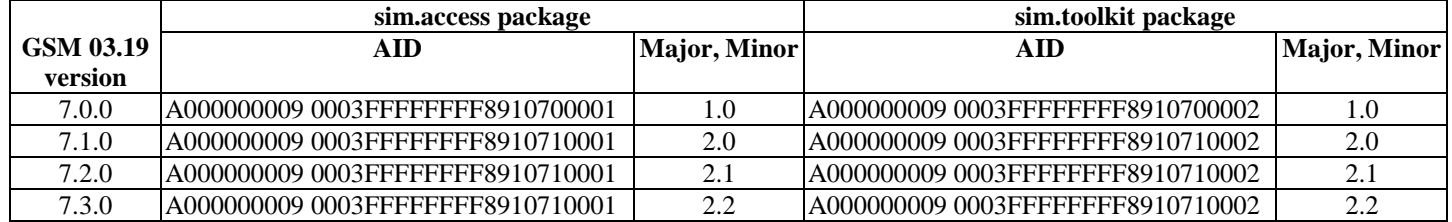

The package AID coding is defined in EG 201 220 [10]. The SIM API packages' AID are not modified by changes to Major or Minor Version.

The Major Version shall be incremented if a change to the specification introduces byte code incompatibility with the previous version.

The Minor Version shall be incremented if a change to the specification does not introduce byte code incompatibility with the previous version.

# Annex D (informative): Toolkit applet example

\* Example of Toolkit Applet

/\*\*

```
*/
package ToolkitAppletExample;
import sim.toolkit.*;
import sim.access.*;
import javacard.framework.*;
public class MyToolkitApplet extends javacard.framework.Applet implements ToolkitInterface,
ToolkitConstants{
     public static final byte MY_INSTRUCTION = (byte)0x46;<br>public static final byte SERVER_OPERATION = (byte)0x0F;
    public static final byte SERVER_OPERATION = (byte)0x0F;<br>public static final byte CMD_QUALIFIER = (byte)0x80;
     public static final byte CMD_QUALIFIER
    public static final byte EXIT_REQUESTED_BY_USER = (byte)0x10;
    private byte[] menuEntry = {(byte)'S',(byte)'e',(byte)'r',(byte)'v',(byte)'i',(byte)'c',
                                            (byte)'e', (byte)'1'};
    private byte[] menuTitle= {(byte)'M',(byte)'y',(byte)'M',(byte)'e',(byte)'n' ,(byte)'u'};
    private byte[] item1 = \{(byte) 'I', (byte) 'T', (byte) 'E', (byte) 'M', (byte) '1' }\};
    private byte[] item2 = {(byte)'I',(byte)'T',(byte)'E',(byte)'M',(byte)'2' };<br>private byte[] item3 = {(byte)'I',(byte)'T',(byte)'E',(byte)'M',(byte)'3' };
                                           \{(byte) 'I', (byte) 'T', (byte) 'E', (byte) 'M', (byte) '3' )\}private byte[] item4 = {(byte) 'I', (byte) 'T', (byte) 'E', (byte) 'M', (byte) '4' };<br>private Object[] ItemList = { item1, item2, item3, item4 };
                                             item1, item2, item3, item4 };
    private byte[] textDText = \{(byte)'\mid H', (byte)'\mid e', (byte)'\mid 1', (byte)'\mid 1', (byte)'\mid o', (byte)'\mid 1', (byte)'\mid o, (byte)'\mid o, (byte)'\mid o, (byte)'\mid o, (byte)'\mid o, (post) \mid o, (post) \mid o, (post) \mid o, (post) \mid o, (post) \mid o, (post) \mid o, (post) \mid o, (post) \mid o, (post) \mid o, (post) \mid o, (post) \mid o, (post) \mid o, (post) \mid o, (post) \mid o, (post) \mid o, (post) \mid o,(byte)'w',(byte)'o',(byte)'r',(byte)'l',(byte)'d',(byte)'2'};
    private byte[] textGInput = {(byte)'Y',(byte)'o',(byte)'u',(byte)'r',(byte)' ',(byte)'n',
                                            (byte)'a',(byte)'m',(byte)'e',(byte)'?'};
    private byte[] baGSMAID =
{(byte)0xA0,(byte)0x00,(byte)0x00,(byte)0x00,(byte)0x09,(byte)0x00,(byte)0x01};
    private ToolkitRegistry reg;
     private SIMView gsmFile;
     private byte buffer[] = new byte[10];
    private byte itemId;
    private byte result;
    private boolean repeat;
     /**
      * Constructor of the applet
      */
     public MyToolkitApplet() {
          // get the GSM application reference
         gsmFile = SIMSystem.getTheSIMView();
          // register to the SIM Toolkit Framework
          reg = ToolkitRegistry.getEntry();
          // Define the applet Menu Entry and register to the EVENT_MENU_SELECTION
          itemId = reg.initMenuEntry(menuEntry, (short)0x0000, (short)menuEntry.length,
                                            PRO_CMD_DISPLAY_TEXT, false, (byte) 0x00, (short) 0x0000);
          // register to the EVENT_UNFORMATTED_SMS_PP_ENV
         reg.setEvent(EVENT_UNFORMATTED_SMS_PP_ENV);
     }
     /**
      * Method called by the JCRE at the installation of the applet
      */
     public static void install(byte bArray[], short bOffset, byte bLength) {
          MyToolkitApplet MyApplet = new MyToolkitApplet ();
         MyApplet.register();
     }
     /**
      * Method called by the GSM Framework
      */
```

```
public Shareable getShareableInterfaceObject ( AID clientAID, byte parameter)
    {
        if (parameter == (byte) 0x00)
        {
            if ( clientAID.partialEquals(baGSMAID, (byte) 0x00, (byte) baGSMAID.length) == true )
                    return ((Shareable) this);
        }
        return(null);
    }
     /**
      * Method called by the SIM Toolkit Framework
      */
     public void processToolkit(byte event) {
        // get the handler references
        \texttt{EnvelopeHandler} \qquad \qquad \texttt{envHdlr = EnvelopeHandler.getTheHandler();}ProactiveHandler proBdir = ProactiveHandler.getTheHandler();
        ProactiveResponseHandler rspHdlr;
         switch(event) {
            case EVENT_MENU_SELECTION:
                // Prepare the Select Item proactive command
                proHdlr.init(PRO_CMD_SELECT_ITEM,(byte)0x00,DEV_ID_ME);
                // Append the Menu Title
                proHdlr.appendTLV((byte) (TAG_ALPHA_IDENTIFIER | TAG_SET_CR),
                                    menuTitle,(short)0x0000,(short)menuTitle.length);
                // add all the Item
                for (short i=(short) 0x0000; i<(short) 0x0004; i++) {
                    proHdlr.appendTLV((byte) (TAG_ITEM | TAG_SET_CR), (byte) (i+1),
                                       (byte[])ItemList[i],(short) 0x0000,
                                       (short)((byte[])ItemList[i]).length);
                }
                // ask the SIM Toolkit Framework to send the proactive command and check the result
                if ((result = problem).send()) == RES\_CMD\_PERF)rspHdlr = ProactiveResponseHandler.getTheHandler();
                    // SelectItem response handling
                    switch (rspHdlr.getItemIdentifier()) {
                        case 1:
                        case 2:
                        case 3: // DisplayText
                            proHdlr.init(PRO_CMD_DISPLAY_TEXT, CMD_QUALIFIER,
                                        DEV_ID_DISPLAY);
                             proHdlr.appendTLV((byte)(TAG_TEXT_STRING| TAG_SET_CR), DCS_8_BIT_DATA,
                                        textDText,(short)0x0000,(short)textDText.length);
                            proHdlr.send();
                            break;
                         case 4: // Ask the user to enter data and display it
                             do {
                                repeat = false;
                                try {
                                     // GetInput asking the users name
                                     proHdlr.initGetInput((byte)0x01, DCS_8_BIT_DATA,
textGInput,(byte)0x00,
                                         (short)textGInput.length, (short)0x0001, (short)0x0002);proHdlr.send();
                                     // display the entered text
                                     rspHdlr.copyTextString(textDText,(short)0x0000);
                                     proHdlr.initDisplayText((byte)0x00,DCS_8_BIT_DATA, textDText,
                                         (short)0x000<sup>1</sup>0,(short) textDText.length);
                                     proHdlr.send();
                                 }
                                 catch (ToolkitException MyException) {
                                     if (MyException.getReason() ==
ToolkitException.UNAVAILABLE_ELEMENT) {
                                         if (rspHdlr.getGeneralResult() != EXIT_REQUESTED_BY_USER)
                                             repeat = true;
                                         break;
                                     }
                                }
                             }
                            while (repeat);
                            break;
                    }
                }
```

```
break;
        case EVENT_UNFORMATTED_SMS_PP_ENV:
            // get the offset of the instruction in the TP-UD field
            short TPUDOffset = (short) (envHdlr.getTPUDLOffset() + SERVER_OPERATION);
            // start the action requested by the server
            switch (envHdlr.getValueByte((short)TPUDOffset) ) {
            case 0x41 : // Update of a gsm file
                // get the data from the received SMS
                envHdlr.copyValue((short)TPUDOffset+1,buffer, (short)0x0000,(short)0x0003);
                // write these data in the EFpuct
                gsmFile.select(SIMView.FID_DF_GSM);
                gsmFile.select(SIMView.FID_EF_PUCT);
                gsmFile.updateBinary((short)0x0000,buffer,(short)0x0000,(short)0x0003);
                break;
            case 0x36 : // change the MenuTitle for the SelectItem
                envHdlr.copyValue((short)TPUDOffset+1, menuTitle,(short)0x0000,(short)0x0006);
                break;
            }
            break;
        }
}
 /**
  * Method called by the JCRE, once selected
  */
 public void process(APDU apdu) {
     // Handle the Select AID apdu
     if (selectingApplet()) return;
     switch(apdu.getBuffer()[1]) {
        // specific APDU for this applet to configure the MenuTitle from SelectItem
        case (byte)MY_INSTRUCTION:
            if (apdu.setIncomingAndReceive()>(short)0) {
                Util.arrayCopy(apdu.getBuffer(),(short)0x0005,menuTitle,(short)0x0000,
                           (short)0x0006);
            }
            break;
        default:
            ISOException.throwIt(ISO7816.SW_INS_NOT_SUPPORTED);
    }
}
```
}

# **List of changes to the API**

Interface sim.access.SIMView,

Methods readRecord() and updateRecord()

 $\Rightarrow$  +CR Add :

If mode is REC\_ACC\_MODE\_NEXT and the record pointer is at the last record the RECORD\_NUMBER\_NOT\_AVAILABLE SIMViewException shall be thrown.

 $\Rightarrow$  +CR Add :

If mode is REC\_ACC\_MODE\_PREVIOUS and the record pointer is at the first record, the RECORD\_NUMBER\_NOT\_AVAILABLE SIMViewException shall be thrown.

Method seek()

 $\Rightarrow$  +CR Add :

if pattLength is greater than the current record size than the OUT\_OF\_RECORD\_BOUNDARIES SIMViewException shall be thrown.

- $\Rightarrow$  +CR Add :
- if pattLength is zero then PATTERN\_NOT\_FOUND SIMViewException shall be thrown.  $\Leftrightarrow$  +CR Add :

If mode is SEEK\_FROM\_NEXT\_FORWARD and the record pointer is at the last record the PATTERN\_NOT\_FOUND SIMViewException shall be thrown.

 $\Rightarrow$  +CR Add :

If mode is SEEK\_FROM\_PREVIOUS\_BACKWARD and the record pointer is at the first record, the PATTERN\_NOT\_FOUND SIMViewException shall be thrown.

Constants:

 $\Rightarrow$  +CR Define the constant in uppercase FID\_DF\_GRAPHICS, and deprecate FID\_DF\_Graphics.

Class sim.toolkit.ProactiveHandler,

Method send()

 $\Rightarrow$  +CR Add exception:

UNAVAILABLE\_ELEMENT if the Result Simple TLV is missing.

 $\Rightarrow$  +CR Add exception : OUT OF TLV BOUNDARIES if the general result byte is missing in the Result Simple TLV.

Class sim.toolkit.ProactiveResponseHandler,

Method getItemIdentifier()

 $\Rightarrow$  +CR Add exception :

OUT OF TLV BOUNDARIES if the item identifier byte is missing in the Item Identifier Simple TLV.

Method getGeneralResult()

 $\Rightarrow$  +CR Add exception :

OUT OF TLV BOUNDARIES if the general result byte is missing in the Result Simple TLV.

Method copyTextString()

 $\Rightarrow$  +CR change exception :

java.lang.ArrayIndexOutOfBoundsException - if dstOffset or dstOffset or dstOffset + (length of the TextString to be copied, without the Data Coding Scheme included), as specified for the returned value, would cause access outside array bounds

Interface sim.toolkit.ToolkitConstants

- $\Rightarrow$  +CR For the field EVENT\_STATUS\_COMMAND correct the value of the constant in the comments from 127 to 19 as the real of the constant.
- $\Rightarrow$  +CR Add BTAG\_SMS\_PP\_DOWNLOAD, and deprecate BTAG\_SMS\_PP\_DONWLOAD.

Class sim.toolkit.ToolkitException

 $\Rightarrow$  +CR Change EVENT\_ALREADY\_REGISTERED exception description to : This reason code  $(= 7)$  is used to indicate that the maximum number of registered applet for this event is already reached (e.g. Call Control)

Class sim.toolkit.ToolkitRegistry,

Methods setEvent(), setEventList(), clearEvent(), isEventSet(),

 $\Rightarrow$  +CR Change "Toolkit Registry" to "Toolkit Registry entry of the applet" for all the methods of Toolkit Registry.

Method setEvent()

 $\Rightarrow$  +CR Add in the description:

No exception shall be thrown if the applet registers more than once to the same event.

Method setEventList()

 $\Rightarrow$  +CR add in description:

In case of any exception the state of the registry is undefined. The toolkit applet has to include this call within a transaction if necessary

Method initMenuEntry(), allocateTimer(), releaseTimer()

 $\Rightarrow$  +Change :

"The Applet automatically de/registers…." to "The applet is de/registered… "

Methods enableMenuEntry(), disableMenuEntry()

 $\Rightarrow$  +Change:

- " After invocation of this method the SIM Toolkit Framework should automatically update the menu stored in the ME." to

" After invocation of this method, during the current card session, the SIM Toolkit Framework shall dynamically update the menu stored in the ME."

Method changeMenuEntry()

 $\Rightarrow$  +Add in the description:

"After invocation of this method, during the current card session, the SIM Toolkit Framework shall dynamically update the menu stored in the ME."

help.doc

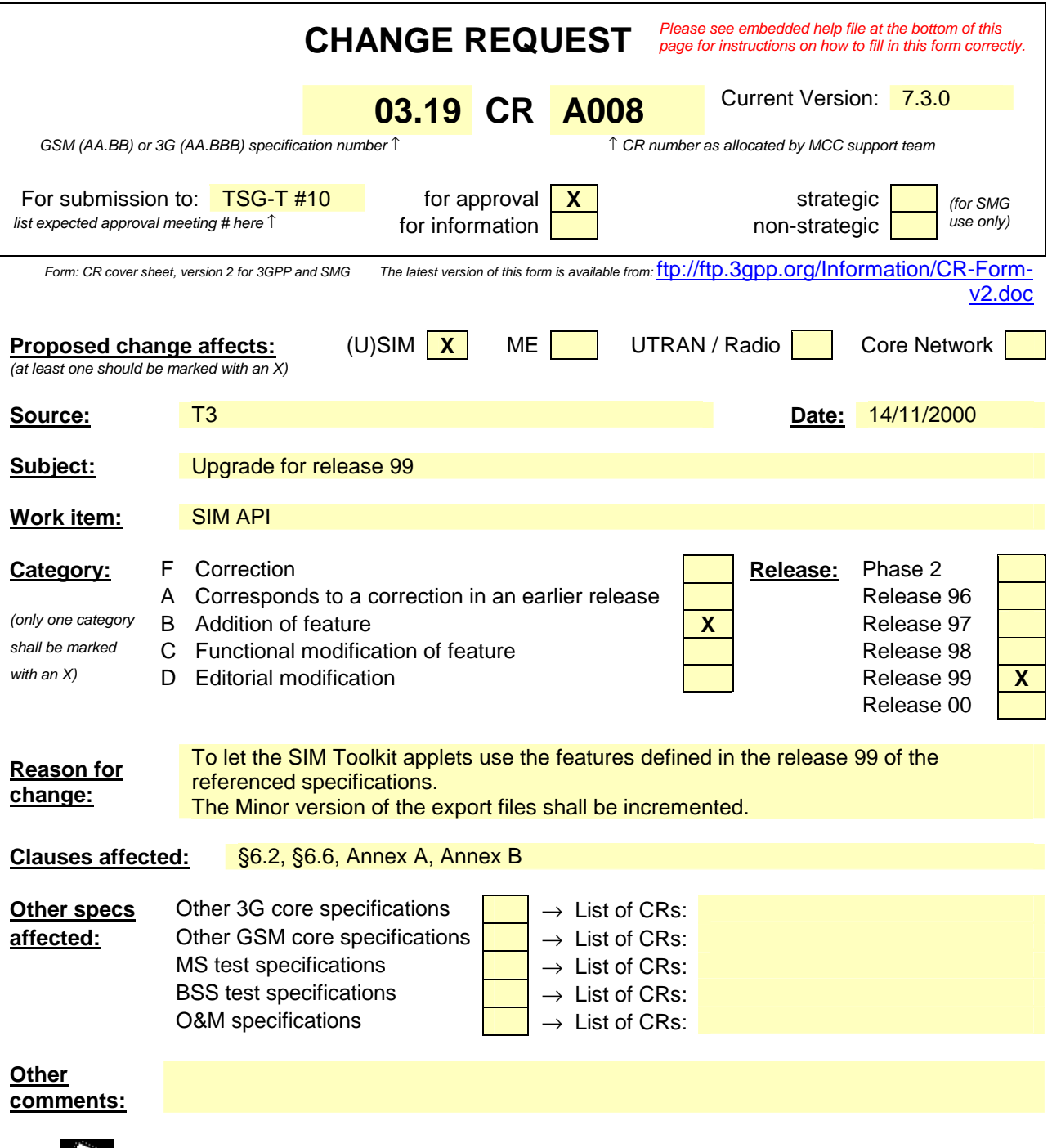

<--------- double-click here for help and instructions on how to create a CR.

# 6.2 Applet Triggering

# **[..]**

## *EVENT\_FORMATTED\_SMS\_CB, EVENT\_UNFORMATTED\_SMS\_CB*

When the ME receives a new cell broadcast message, the cell broadcast page may be passed to the SIM using the envelope command according to the content of the EF<sub>CBMID</sub> file. E.g. the application may then read the message and extract a meaningful piece of information which could be displayed to the user, for instance.

The received cell broadcast page can be either:

- formatted according to GSM 03.48[4] or an other protocol to identify explicitly the toolkit applet for which the message is sent ;

- unformatted or using a toolkit applet specific protocol the SIM Toolkit Framework will pass this data to all registered toolkit applets.

### *EVENT\_FORMATTED\_SMS\_CB*

This event is triggered by an envelope APDU containing an CELL\_BROADCAST\_DATADOWNLOAD BER TLV with a Cell Broadcast Page simple TLV according to GSM03.48[4].

The SIM Toolkit Framework shall:

- verify the GSM03.48[4] security of the Cell Broadcast Page;
- trigger the toolkit applet registered with the corresponding TAR defined at applet loading.

The toolkit applet will only be triggered if the TAR is known and the security verified, application data will also be deciphered.

The TAR value is the same as the one used in the events *EVENT\_FORMATTED\_SMS\_PP\_ENV* and *EVENT\_FORMATTED\_SMS\_PP\_UPD.*

*EVENT\_UNFORMATTED\_SMS\_CB*

The registered toolkit applets will be triggered by this event and get the data transmitted in the APDU envelope CELL\_BROADCAST\_DATADOWNLOAD.

#### *EVENT\_CALL\_CONTROL\_BY\_SIM*

When the SIM is in call control mode and when the user dials a number, this number is passed to the SIM. Only one toolkit applet can handle the answer to this command: call barred, modified or accepted.

*EVENT\_EVENT\_DOWNLOAD\_MT\_CALL, EVENT\_EVENT\_DOWNLOAD\_CALL\_CONNECTED, EVENT\_EVENT\_DOWNLOAD\_CALL\_DISCONNECTED, EVENT\_EVENT\_DOWNLOAD\_LOCATION\_STATUS, EVENT\_EVENT\_DOWNLOAD\_USER\_ACTIVITY, EVENT\_EVENT\_DOWNLOAD\_IDLE\_SCREEN\_AVAILABLE, EVENT\_EVENT\_DOWNLOAD\_CARD\_READER\_STATUS, EVENT\_EVENT\_DOWNLOAD\_LANGUAGE\_SELECTION,*

*EVENT\_EVENT\_DOWNLOAD\_BROWSER\_TERMINATION*

The toolkit applet will be triggered by the registered event download trigger, upon reception of the corresponding Envelope command.

In order to allow the toolkit applet to be triggered by these events, the SIM Toolkit Framework shall have previously issued a SET UP EVENT LIST proactive command. When a toolkit applet changes one or more of these requested events of its registry object, the SIM Toolkit Framework shall automatically update the event list stored in the ME.

**[…]** 

# 6.6 Handler availability

 $\overline{\phantom{a}}$ 

The system handlers : ProactiveHandler, ProactiveResponseHandler, EnvelopeHandler and EnvelopeResponseHandler are Temporary JCRE Entry Point Object as defined in the Java Card Runtime Environment Specification [8].

The following table describes the minimum availability of the handlers for all the events at the invocation of the processToolkit method of the toolkit applet.

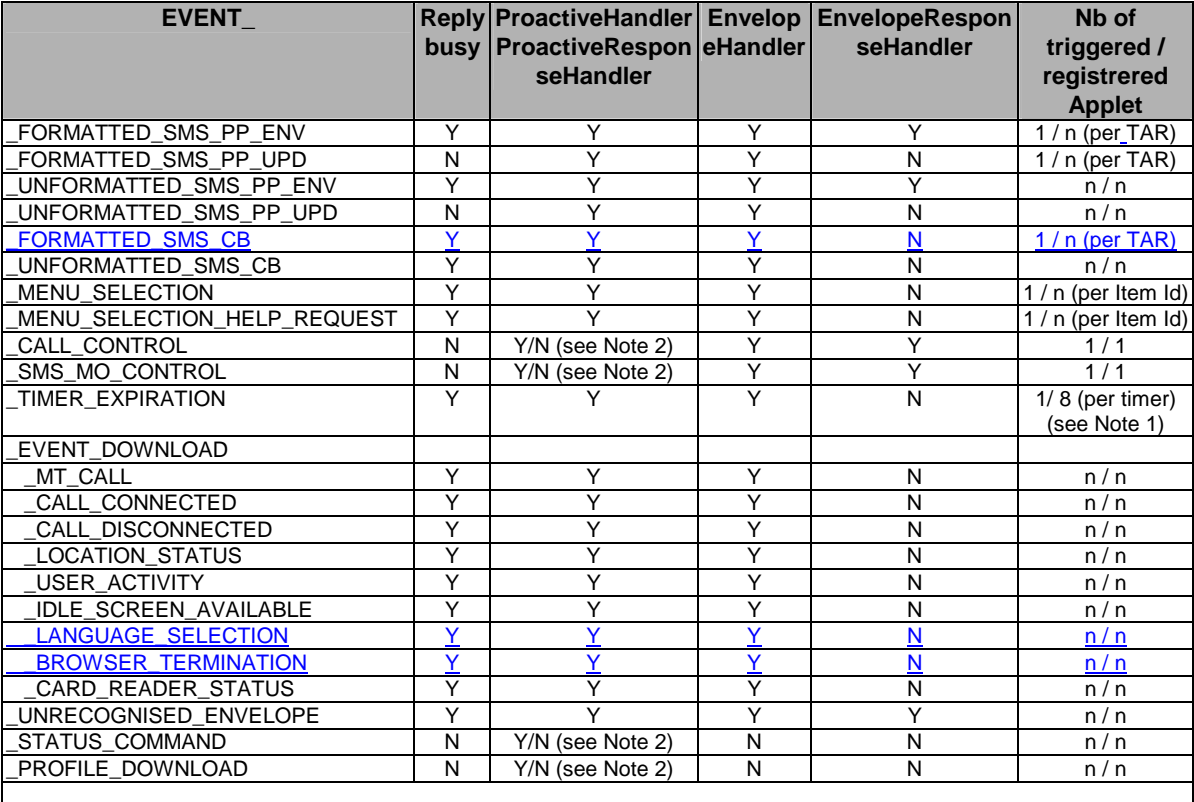

#### **Table 1: Handler availability for each event**

NOTE 1: One toolkit applet can register to several timers, but a timer can only be allocated to one toolkit applet.<br>NeteOTE 2: Y/N

 $'Y/N$  means that handlers may / may not be available depending whether a proactive session is ongoing.

# Annex A (normative): Java Card SIM API

The attached file "0319\_710800\_AnnexA.zip" contains source files (Java and HTML) for the Java Card SIM API.

[the HTML and JAVA source files will be included]

# Annex B (normative): Java Card SIM API identifiers

The attached file "0319\_710800\_AnnexB.zip" contains source files for the Java Card SIM API identifiers.

[the export files will be included]

# List of changes to the API html and java source files

# *Interface sim.access.SIMView*

Add the constant definitions :

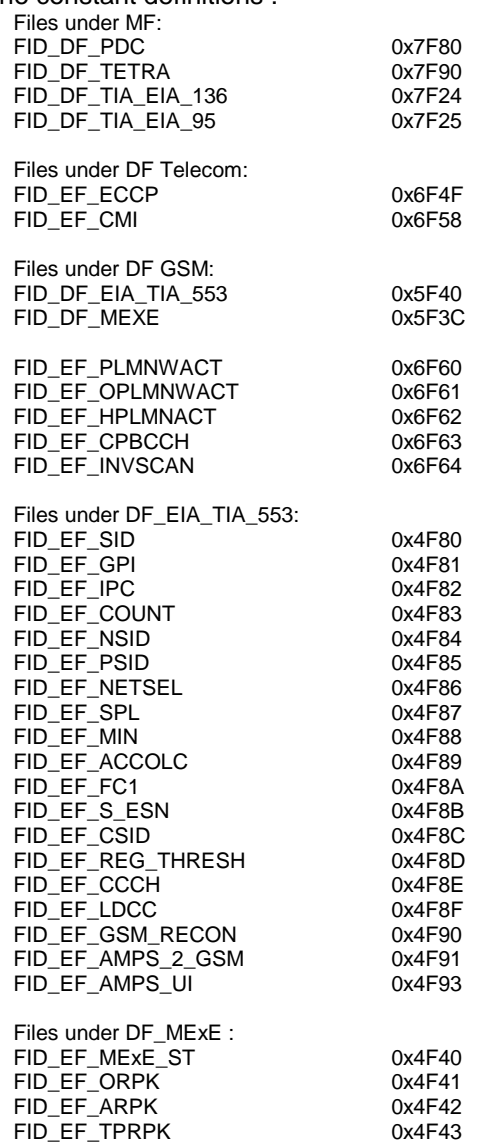

### *Interface sim.toolkit.ToolkitConstants*

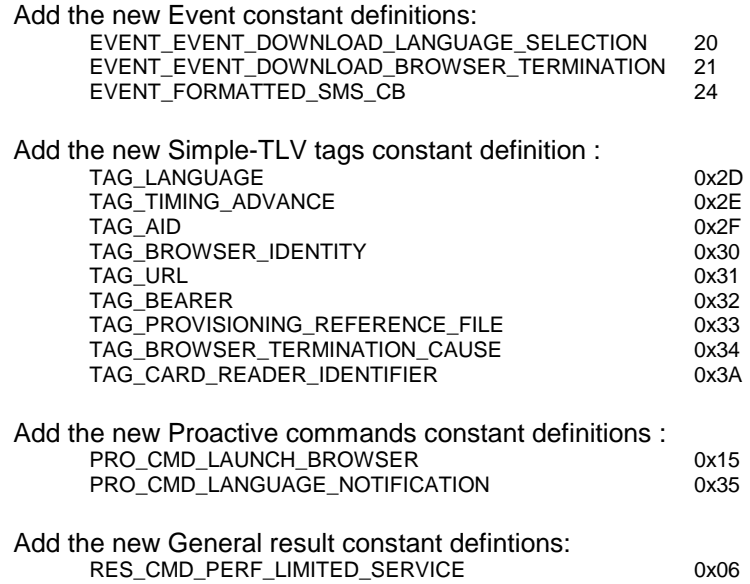

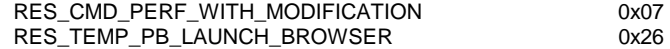

#### *Class sim.toolkit.MEProfile*

Update of the profile download table in the class description Facility index<br>Envelope Call Control sent during auto redial 7 \* Envelope Call Control sent during auto. redial 7 \* Event: Language selection  $\frac{1}{4}$  event: Browser termination  $\frac{1}{4}$ \* Event: Browser termination 41<br>
\* RFII 42 \* RFU 42 \* RFU 43 \* Proactive SIM: Get Reader Status (reader status) 51 \* Proactive SIM: Get Reader Status (reader ident.)<br>\* Proactive SIM: Get Reader Status (reader ident.) Proactive SIM: Provide Local Info. (BCCH) 66 Proactive SIM: Provide Local Info. (language) 67<br>\* Proactive SIM: Provide Local Info. (Timing Adv.) 68 Proactive SIM: Provide Local Info. (Timing Adv.) \* Proactive SIM: Language Notification 69<br>\* Proactive SIM: Launch Browser 69 Proactive SIM: Launch Browser 70<br>RFU 71 \* RFU 71 \* Soft keys support for Select Item 72 \* Soft keys support for Set Up Menu 73 \* RFU 74 \* RFU 75 \* RFU 76 \* RFU 77 \* RFU 78 \* RFU 79 \* Maximum number of softkeys available (b0) 80 \* Maximum number of softkeys available<br>A Maximum number of softkeys available % Maximum number of softkeys available 82<br>Maximum number of softkeys available 83 % Maximum number of softkeys available 83<br>Maximum number of softkeys available 84 \* Maximum number of softkeys available 84 % Maximum number of softkeys available 85<br>Maximum number of softkeys available 86  $Maximum number of softkeys available$ <br> $Maximum number of softkeys available (b7)$ \* Maximum number of softkeys available (b7) 87 \* RFU 88 \* RFU 89 \* RFU 90 \* RFU 91 \* RFU 92 \* RFU 93 \* RFU 94 \* RFU 95 \* RFU 96 \* RFU 97 \* RFU 98 \* RFU 99 \* RFU 100 \* RFU 101 \* RFU 102 \* RFU 103 \* Nb of characters down ME display (b0) 104<br>\* Nb of characters down ME display (b1) 105 Nb of characters down ME display (b1) 105<br>Nb of characters down ME display (b2) 106 \* Nb of characters down ME display (b2) 106<br>\* Nb of characters down ME display (b3) 107 Nb of characters down ME display (b3) 107<br>Nb of characters down ME display (b4) 108 \* Nb of characters down ME display (b4) 108 \* RFU 109 \* RFU 110 \* Screen Sizing parameters supported 111<br>\* Nb of characters accross ME display (b0) 112 \* Nb of characters accross ME display  $(b0)$ <br>  $\ddot{ }$  122 of characters accross ME display  $(b1)$ \* Nb of characters accross ME display (b1) 113<br>\* Nb of characters accross ME display (b2) 114 \* Nb of characters accross ME display (b2) 114<br>\* Nb of characters accross ME display (b3) 115 \* Nb of characters accross ME display (b3) 115 \* Nb of characters accross ME display (b4) 116<br>\* Nb of characters accross ME display (b5) 117 \* Nb of characters accross ME display (b5) 117<br>\* Nb of characters accross ME display (b6) 118  $Mb$  of characters accross  $ME$  display (b6) 118<br>Variable size fonts supported 119 \* Variable size fonts supported 119<br>
\* Display can be resized 120 % Display can be resized 120<br>Text Wrapping supported 121 \* Text Wrapping supported \* Text Scrolling supported 122 \* RFU 123 \* RFU 124 \* Width reduction when in a menu (b0) 125<br>\* Width reduction when in a menu (b1) 126 Width reduction when in a menu (b1) 126 \* Width reduction when in a menu (b2)  $127$ <br>\* RFU 128 \* RFU 128 \* RFU 129 \* RFU 130 \* RFU 131 \* RFU 132 \* RFU 133 \* RFU 134 \* RFU 135

Add exception to the check(byte) method:

- check (byte):

 /\*\* Checks a facility in the handset profile.

 \* @param index the number of the facility to check, according to the table above.

 \* @return true if the facility is supported, false otherwise

 \* @exception ToolkitException with the following reason codes: <ul>

<li>ME\_PROFILE\_NOT\_AVAILABLE if Terminal Profile data are not available</ul> \*/

public static boolean check(byte index) throws ToolkitException {

return false;

}

#### Add the methods :

- check(short): /\*\*

\* Checks a facility in the handset profile.

return false;

 \* \* @param index the number of the facility to check, according to the table above.

 \* @return true if the facility is supported, false otherwise

 \* \* @exception ToolkitException with the following reason codes: <ul>

<li>ME\_PROFILE\_NOT\_AVAILABLE if Terminal Profile data are not available</ul>

\*/

public static boolean check(short index) throws ToolkitException {

}

#### getValue():

/\*\*

\* Returns the binary value of a parameter, delimited by two indexes, from the handset profile.

 \* @param indexMSB index of the Most Significant Bit of the handset profile .

@param indexLSB index of the Lowest Significant Bit of the handset profile .

\*

\* @return binary value of the data field indicated in the handset profile.

 \* \* @exception ToolkitException with the following reason codes: <ul>

- <li>ME\_PROFILE\_NOT\_AVAILABLE if Terminal Profile data are not available</ul>
- \* <li>BAD\_INPUT\_PARAMETER if (indexMSB > indexLSB +16) or (indexMSB < indexLSB) or

 $(indexMSB < 0)$  or  $(indexLSB < 0)$ 

\*/

 public static short getValue(short indexMSB, short indexLSB) throws ToolkitException { return 0; }

#### - copy(): /\*\*

\* Copies a part of the handset profile in a buffer.

 \* \* @param startOffset offset of the handset profile first byte to be copied

\* @param dstBuffer destination byte array<br>\* @param dstOffect offect within dostination

@param dstOffset offset within destination byte array to start copy into

\* @param dstLength byte length to be copy

 \* \* @return dstOffset + dstLength

 \* \* @exception ArrayIndexOutOfBoundsException if <code>dstOffset</code> or <code>dstLength</code> or both would cause access outside array bounds

@exception NullPointerException if <code>dstBuffer<code> is null

\* @exception ToolkitException with the following reason codes: <ul>

<li>ME\_PROFILE\_NOT\_AVAILABLE if Terminal Profile data are not available</ul>

\*/

 public static short copy(short startOffset, byte[] dstBuffer, short dstOffset, short dstLength) throws ArrayIndexOutOfBoundsException, NullPointerException, ToolkitException { return 0;

}

#### *Class sim.toolkit.EnvelopeHandler*

Extend the meothd for support of formatted SMS CB: -getSecuredDataOffset():

 /\*\* \* Looks for the Secured Data from the Command Packet in the first SMS TPDU or Cell Broadcast Page

\* Simple TLV contained in the Envelope handler.

\* This can be used on an-the events :

 \* - EVENT\_FORMATTED\_SMS\_PP\_ENV, EVENT\_FORMATTED\_SMS\_PP\_UPD, if the SMS TP-UD is formatted \*  $a$ ccording to GSM03.48 Single Short Message, \* - EVENT\_FORMATTED\_SMS\_CB, if the Cell Broadcast Page is formatted according to GSM 03.48.

\* If the element is available it becomes the TLV selected.

 \* \* @return the offset of the Secured Data first byte in the first SMS TPDU or Cell Broadcast Page TLV element

 \* \* @exception ToolkitException with the following reason codes: <ul>

<li><code>UNAVAILABLE\_ELEMENT</code> in case of unavailable SMS TPDU or Cell Broadcast Page TLV element or missing Secured Data </ul>

public short getSecuredDataOffset() throws ToolkitException {

return 0;

-getSecuredDataLength():

/\*\*

}

\*/

\* Looks for the length of the Secured Data from the Command Packet in the first SMS TPDU or Cell Broadcast Page \* Simple TLV contained in the Envelope handler.

\* This can be used on the an events

return 0;

 \* - EVENT\_FORMATTED\_SMS\_PP\_ENV, EVENT\_FORMATTED\_SMS\_PP\_UPD, if the SMS TP-UD is formatted \* according to GSM03.48 Single Short Message,

\* - EVENT\_FORMATTED\_SMS\_CB, if the Cell Broadcast Page is formatted according to GSM 03.48.

\* If the element is available it becomes the TLV selected. \*

\* @return the length of the Secured Data contained in the first SMS TPDU or Cell Broadcast Page TLV element (without padding bytes) \*

\* @exception ToolkitException with the following reason codes: <ul>

 \* <li><code>UNAVAILABLE\_ELEMENT</code> in case of unavailable SMS TPDU or Cell Broadcast Page TLV element or missing Secured Data </ul>

\*/

public short getSecuredDataLength() throws ToolkitException {

}